### **Domestic Transfer Application**

- Request transfer to another bank within India by using NEFT/RTGS network of RBI.
- If the recipient's account number or contact information has changed, the processing might take long, so please confirm the information with the recipient before you proceed.
- We agree that Shinhan Bank is not liable for any delay or failure in performance by the beneficiary bank / RBI or any other counter party or any system utilized for any reason whatsoever. We understand and acknowledge that Shinhan Bank does not make any manner of warranty nor does it guarantee the final credit to be received by the beneficiary within a stipulated time and for the full amount and we further understand that the same shall be governed by stipulated norms and regulations of RBI and practices of beneficiary bank. \*\* A list of IFSC codes for all banks are available only at http://www.rbi.org.in/scripts/BS ViewRTGS.aspx

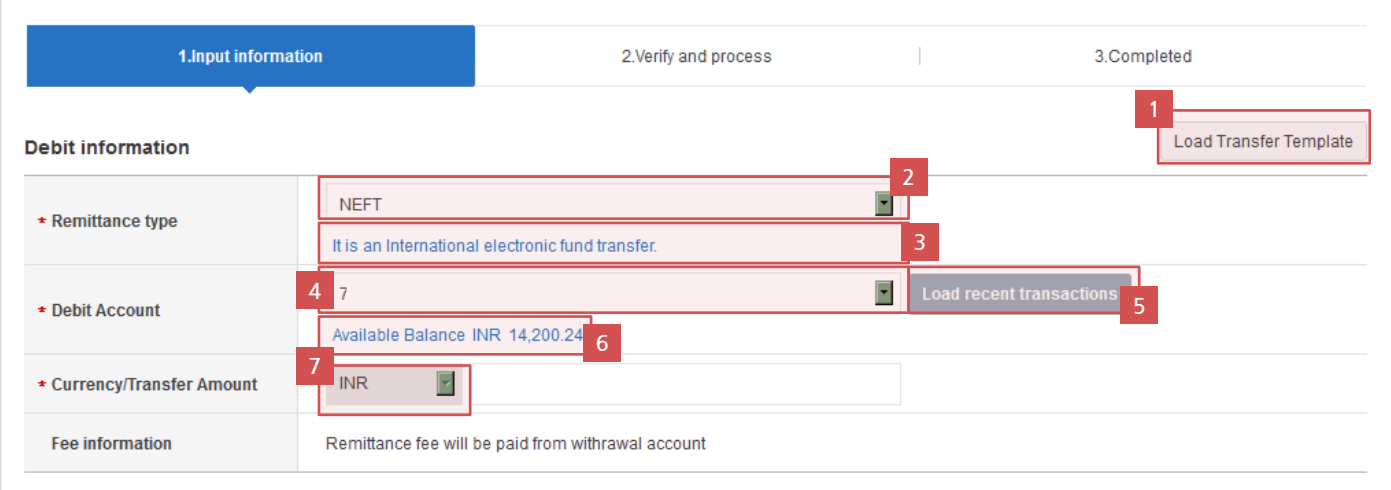

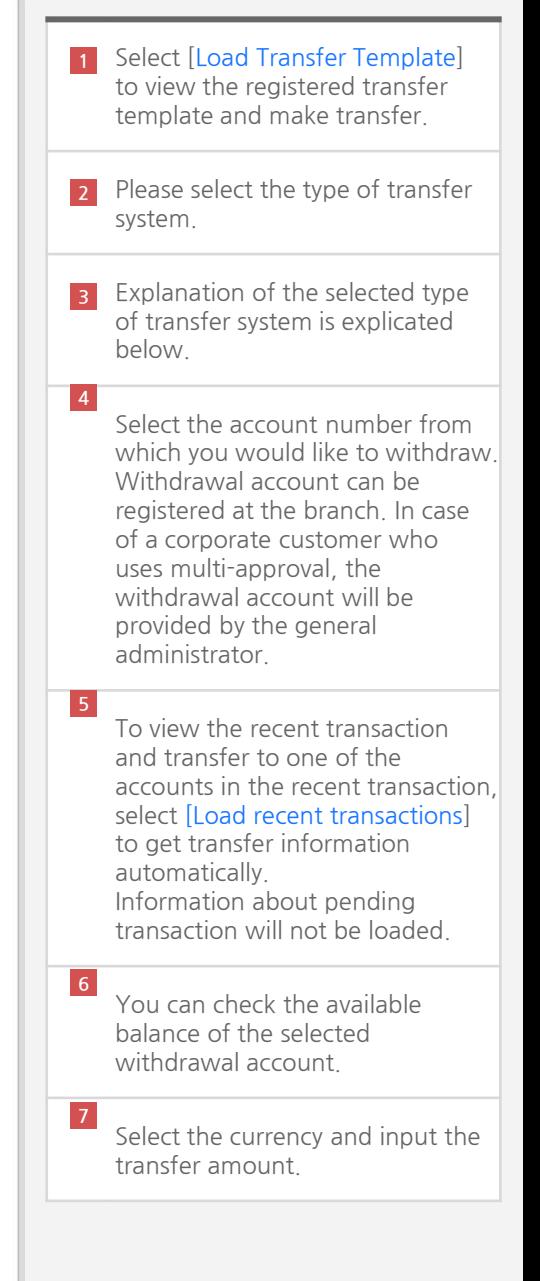

# Domestic Transfer Request (Register transfer information)

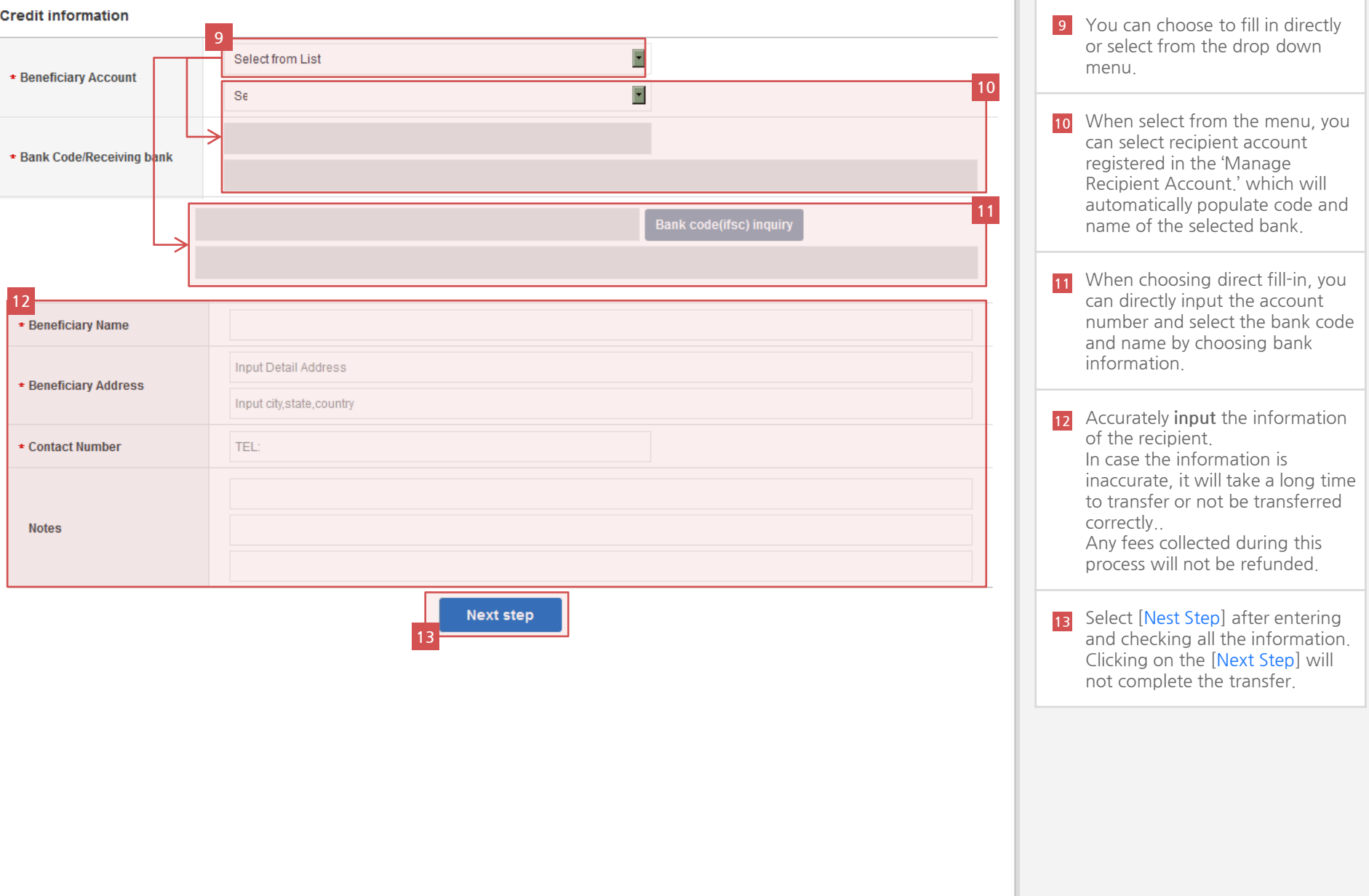

# Domestic Transfer Request (Register transfer information)

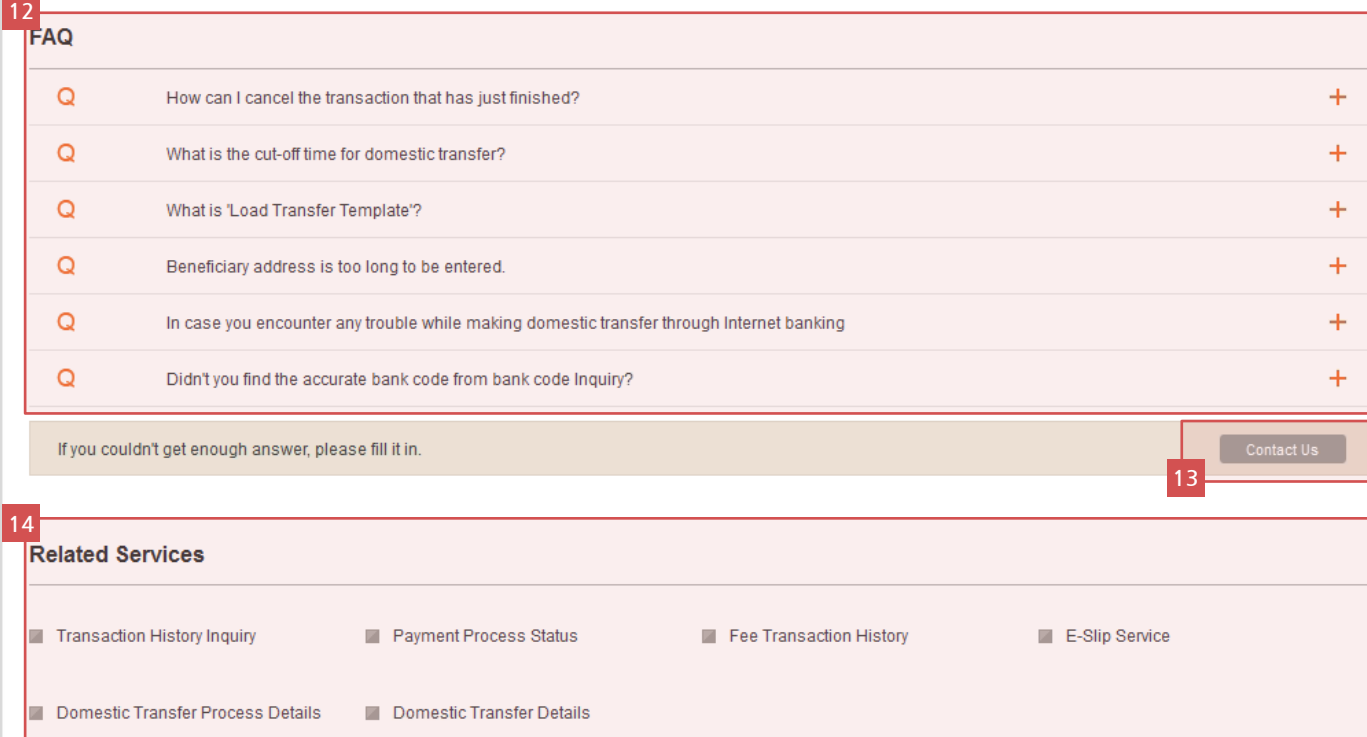

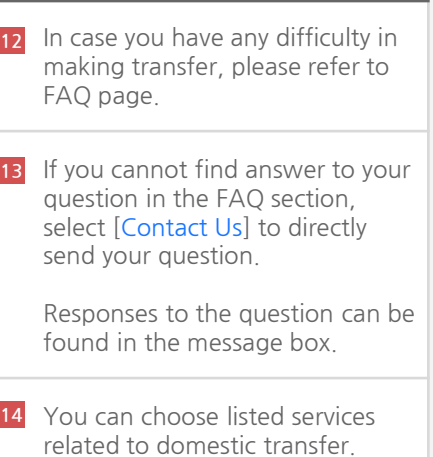

### **Domestic Transfer Application**

- Request transfer to another bank within India by using NEFT/RTGS network of RBI.
- = If the recipient's account number or contact information has changed, the processing might take long, so please confirm the information with the recipient before you proceed.
- . We agree that Shinhan Bank is not liable for any delay or failure in performance by the beneficiary bank / RBI or any other counter party or any system utilized for any reason whatsoever. We understand and acknowledge that Shinhan Bank does not make any manner of warranty nor does it quarantee the final credit to be received by the beneficiary within a stipulated time and for the full amount and we further understand that the same shall be governed by stipulated norms and regulations of RBI and practices of beneficiary bank. \*\* A list of IFSC codes for all banks are available only at http://www.rbi.org.in/scripts/BS\_ViewRTGS.aspx

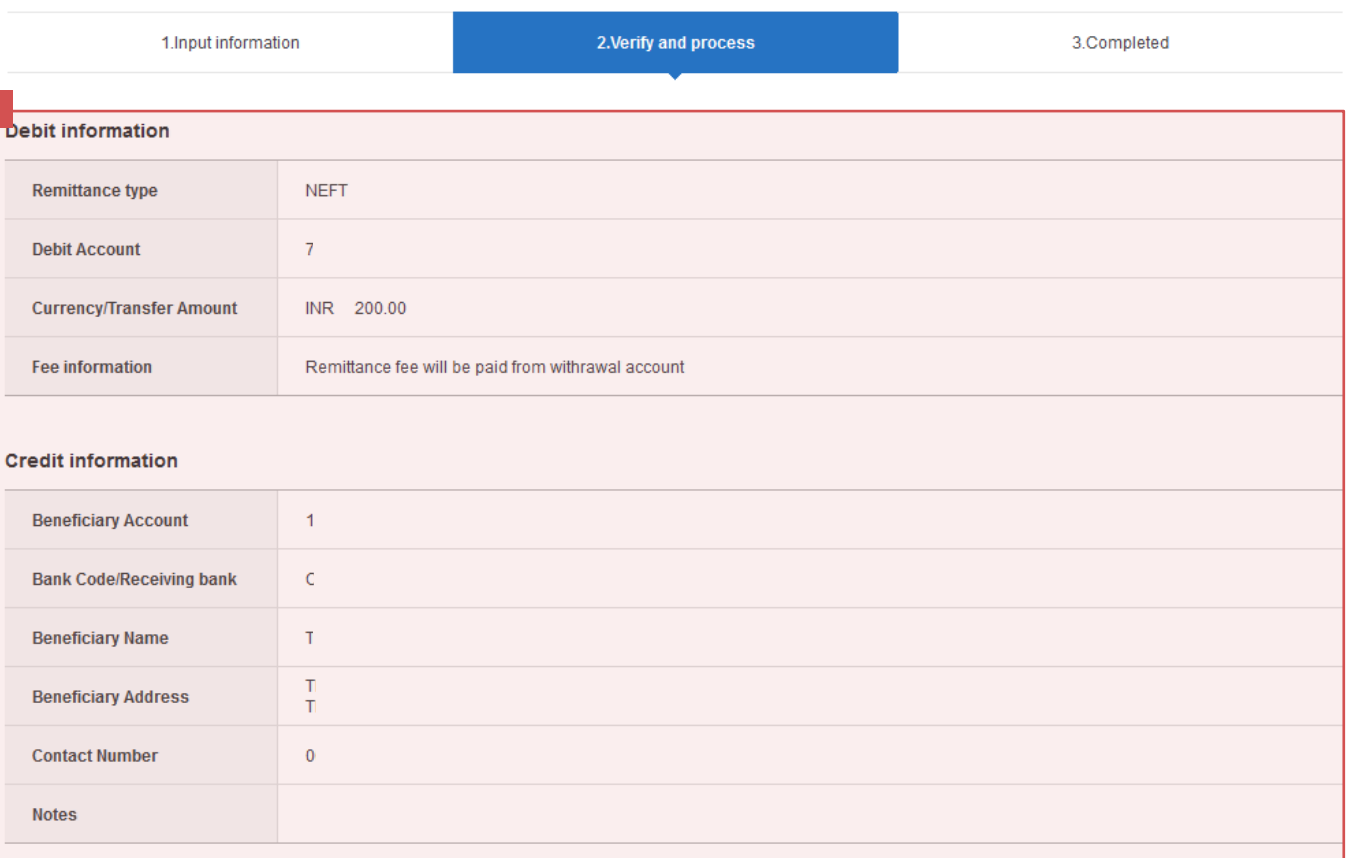

1 Check whether information entered in step 1 are correct.

# Domestic Transfer Request (Confirm transfer information and proceed)

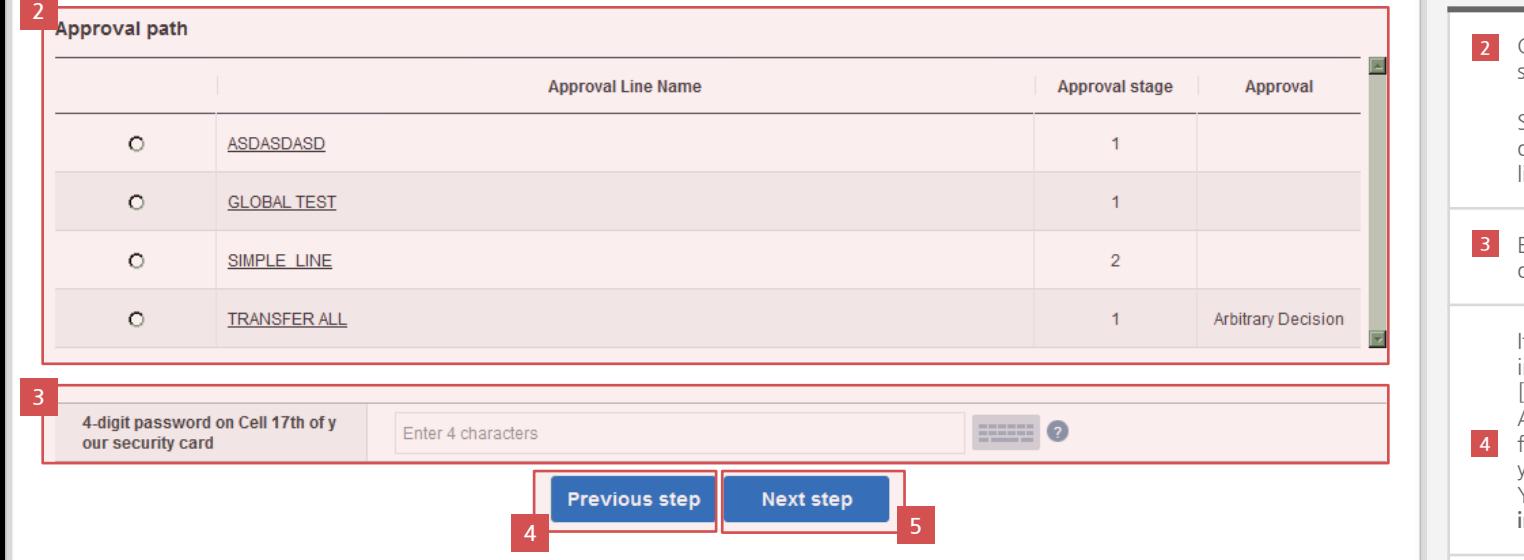

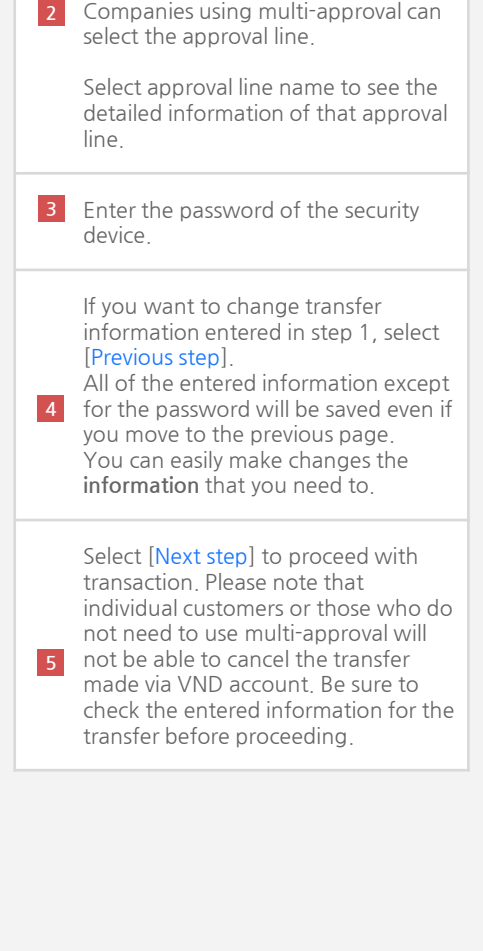

#### **Domestic Transfer Application**

2

**Contact information** 

**FAX** 

- Request transfer to another bank within India by using NEFT/RTGS network of RBI.
- If the recipient's account number or contact information has changed, the processing might take long, so please confirm the information with the recipient before you proceed.
- " We agree that Shinhan Bank is not liable for any delay or failure in performance by the beneficiary bank / RBI or any other counter party or any system utilized for any reason whatsoever. We understand and acknowledge that Shinhan Bank does not make any manner of warranty nor does it guarantee the final credit to be received by the beneficiary within a stipulated time and for the full amount and we further understand that the same shall be governed by stipulated norms and regulations of RBI and practices of beneficiary bank. \*\* A list of IFSC codes for all banks are available only at http://www.rbi.org.in/scripts/BS\_ViewRTGS.aspx

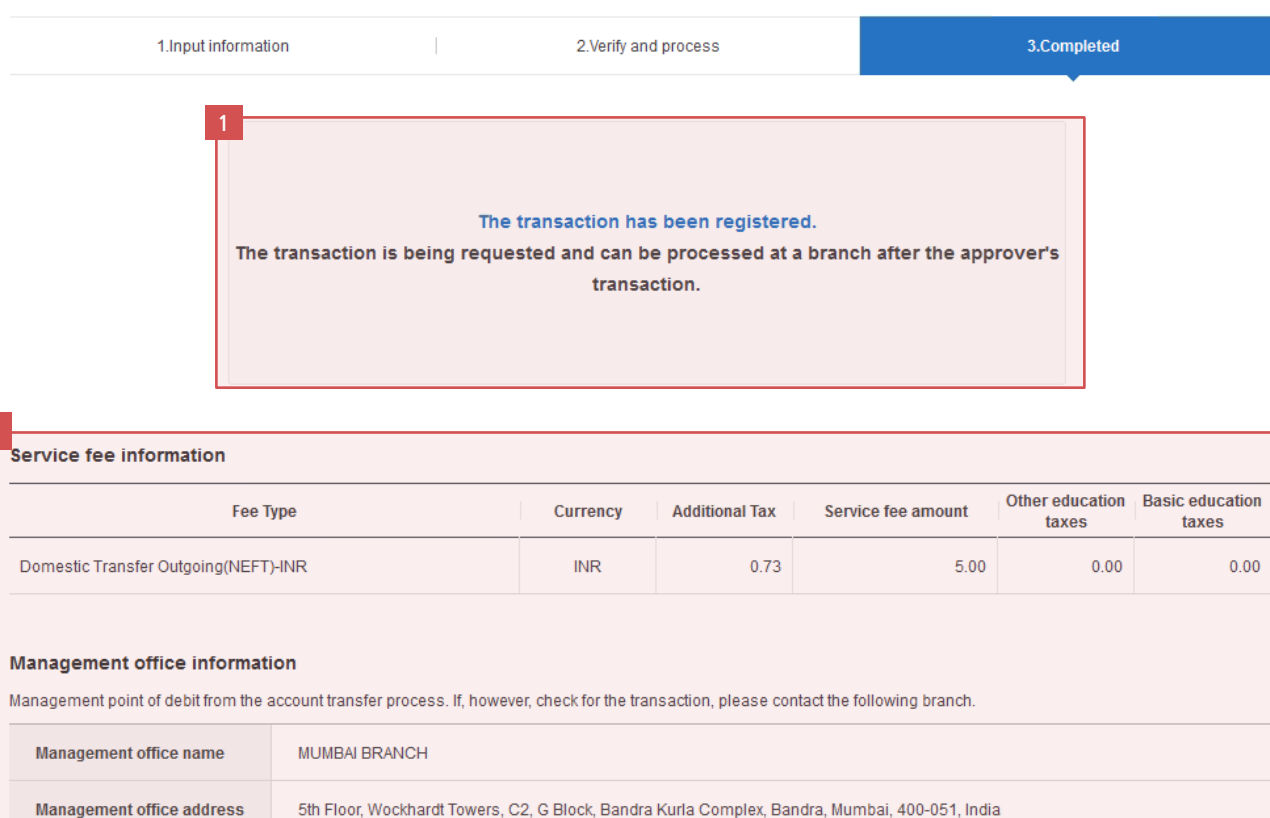

3 4 5

**Domestic Transfer Details** 

Manage transfer template

91-022-6199-2000

91-022-6199-2010

**Continue transaction** 

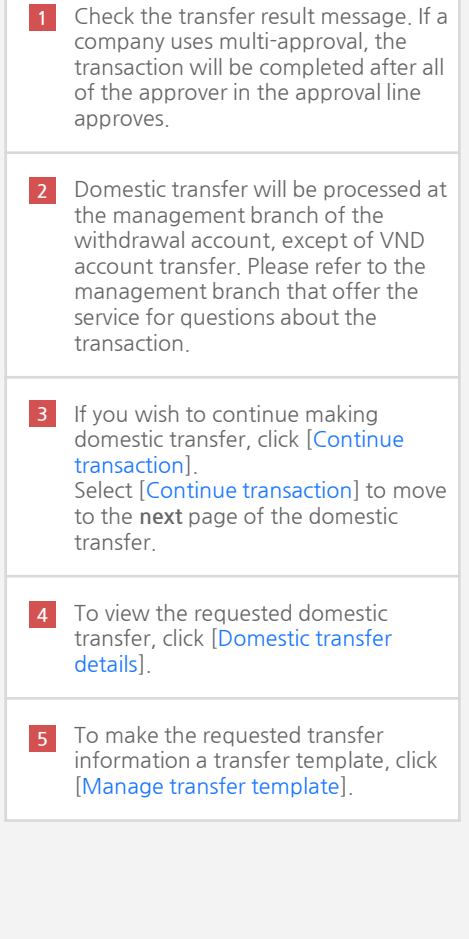

 $\vert$   $\vert$